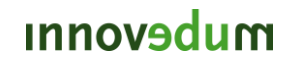

# STUDIERENDENWETTBEWERB "INNOVATE TEACHING!" - UMSETZUNGSPLAN

## 1. BESTEHENDES PROBLEM

Jährlich werden Fragen gestellt und beantwortet, welche schon in den Vorjahren mehrmals vorgekommen sind. Manchmal werden sogar gleiche Fragen von verschiedenen Studentengruppen im gleichen Semester gestellt, weil die letztere Gruppe die erste Antwort nicht mitbekommen hat.

Dies kostet die DozentInnen, AssistentInnen und Studenten unnötig Zeit und Arbeit.

Studierende suchen oft externe Wissensquellen im Internet auf, wie z.B. via Google oder Youtube. Diese Suche kann lange dauern und oft kein passendes Niveau erreichen oder ggf. auch falsche Information liefern.

Einige Vorlesungen besitzen diesbezüglich bereits ein Forum, wo Assistenten und Studierende sich über diverse Inhalte austauschen können – diese Foren werden jedoch oft nur von einer Minderheit besucht, mathematisch-korrekte Lösungen zu formulieren ist nur schwer möglich und im schlimmsten Fall sind diese Foren auch noch unübersichtlich gegliedert.

Oft kann es ebenfalls sein, dass Studierende eines späteren Jahrgangs, die Fragen und Antworten eines früheren Jahrgangs nicht aufrufen können, weil diese entweder schon gelöscht wurden, oder sie kein Zugriffsrecht auf einen anderen Jahrgang besitzen -> repetitive Frage muss nochmals gestellt und beantwortet werden, was beide Seiten Zeit kostet.

### 2. LÖSUNGSVORSCHLAG

Die Erstellung eines Q&A-Online Archiv, welches jährlich wiederkehrende Fragen effizient und auf einem akademisch hohen Niveau löst. Dient auch als zusätzliche Lernhilfe. Die Umsetzung dieser Idee soll mithilfe der bereits bestehenden Multimedia-Anlagen der ETH realisiert werden.

### 3. TECHNISCHE HERAUSFORDERUNG ZUR REALISIERUNG DES Q&A-ONLINE-ARCHIV:

## PRODUKTION VON VIDEO-ANWORTEN:

**Pre-Production:** Plannung, Aufbau des Inhaltes, Scripting

**Production:** Ton-, Video-, Computersignalaufzeichnung

**Post-Production:** Editierung, Komprimierung und Upload

**Fazit:** Alles was nicht automatisiert ist und manuell gemacht werden muss, ist mit einem sehr grossen Zeitaufwand resp. Arbeitsaufwand verbunden, und somit, abgesehen von all den Materialkosten, sehr kostenaufwändig.

## Q&A VIDEO ONLINE ARCHIV WEBSITE:

Implementierung der Website. Viel Serverplatz.

## 4. UMSETZUNG:

Um meinen Umsetzungsplan zu verstehen, ist ein Überblick über die ETH-Multimedia-Anlagen hilfreich. Was die ETH bereits zu bieten hat:

- Das Multimedia Portal ([https://www1.ethz.ch/id/services/list/mms\\_pd\\_lecture/index](https://www1.ethz.ch/id/services/list/mms_pd_lecture/index))
- 2 Dokumentenkameras (<http://www.beamerandmore.de/visualizer-dokumentenkamera>)
- 2 Smartboards (<http://smarttech.com/smartboard>)

## NÄHERE DETAILS ZUM MULTIMEDIA PORTAL (MP), RESP. DER VORLESUNGS-AUFZEICHNUNG:

"Die Aufzeichnung kombiniert i.d.R. das Audio der Vortragenden mit dem Computersignal (Präsentation)". Die Vorlesungs-Aufzeichnung ist vollautomatisiert. Mithilfe eines eigens für das Multimediaportal entwickelten Computerprogramms, werden für jeden Hörsaal manuell nur die Zeiten der Aufzeichnung eingeben. Bei periodisch vorkommenden Aufzeichnungen, ist das natürlich nur einmal nötig. Der Rest verläuft automatisch über das Computerprogramm. Die Aufzeichnung gelangt, bereits "editiert", direkt auf den Server, wobei Ton, Folien und Video übereinstimmen. Manuell muss nur der Anfang und das Ende zurechtgeschnitten werden. Ein Zeitaufwand von 5 Minuten. Die Komprimierung und das Upload geschehen dann wieder automatisch.

## MÖGLICHER ABLAUF AUFZEICHNUNG VIDEO-ANTWORT:

Der Dozentin / Assistentin wählt die besten Fragen aus und macht eine Raumreservierung (siehe unten) für einen multimedia-fähigen Raum. Die restliche Ausstattung sind Mikrofon und Dokumentenkamera. Der Rest verläuft dann 1:1 wie bei einer Vorlesungsaufzeichnung ab. Nur im Unterschied dazu ohne Videobild und mithilfe der Dokumentenkamera, des Tablet oder des Ipads zur Aufzeichnung der schriftlichen Notizen oder sonst des Computers bei Folien.

[Weitere Details: Jede Frage sollte klar mit einer maschinell geschriebenen Seite oder Folie eingeführt werden, damit ein möglichst geringer Zeitaufwand bei der Editierung besteht. So muss der Editierer nicht das ganze Video anschauen, um Anfang und Ende einer Antwort zu finden fürs Zuschneiden. Daraus kann gleichzeitig der Index für die Suche generiert werden (siehe unten).]

## NÄHERE DETAILS ZUR WEBSITE DES MULTIMEDIA PORTALS:

- **Aufbau:** Klassisch strukturiert nach Departementen und Studiengang.
- **Optionales Login:** eingeschränkter Zugriff für Unbefugte (e.g. nicht ETH-Angehörige).
- **Suchfunktion (Stichwortsuche):** Mithilfe eines Programms das die Präsentationsfolien lesen kann, ist eine Stichwortsuche im Inhalt einer Vorlesung möglich – d.h. keine manuelle Arbeit zur Beschreibung der Video-Aufzeichnungen.

### WAS DIE WEBSITE BIETEN SOLL:

Man könnte die Video-Antworten direkt in das Multimedia Portal einbetten. Doch dazu müssten einige neue Funktionen hinzugefügt werden. Funktionen die es bereits in jedem ETH-Forum gibt.

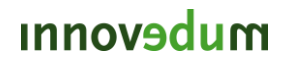

**Raumreservierung:** Der Beantwortende sollte die Möglichkeit haben die Belegung aller multimedia-fähigen Hörsäale einzusehen und für eine Antwortstunde einen Raum zu reservieren (Raumplanstelle). Nach erfolgreicher Reservierung sollten die Zuständigen des Multimedia-Services benachrichtigt werden, zur Aufschaltung der automatisierten Aufzeichnung.

**Die Frage-Ecke:** Ermöglicht das Hinzufügen von Fragen zur Vorlesung und bietet eine Übersicht der bereits bestehenden, noch nicht beantworteten Fragen, denen sich interessierte Studenten mit einer Stimmabgabe anschliessen können. Evlt. Option wer die Fragen am liebsten beantworten soll, Assistent oder Dozent? Die Frage-Ecke sollte für alle Beteiligten ersichtlich sein, d.h. Studenten, Assistenten und dem Professor.

**Die Antwort-Ecke:** Zwei *Strukturmodi* sollten auswählbar sein:

- Klassischer Aufbau nach Departement, Studiengang, Vorlesung und Professoren.
- Nach Themengebieten.

#### Eine *Suchfunktion* im Stil des Multimediaportals.

[Mögliche Umsetzung: Um Implementierungsaufwand zu sparen, kann die Funktion des MP übernommen werden. Dann sollte bei der Beantwortung jeder Frage mit einer maschinell beschriebenen Seite zur Indexierung begonnen werden.]

*Kommentierung* und *Bewertung* der Antwort-Videos. Bei unklaren oder unvollständigen Antworten sollte eine nachträgliche Verbesserung immer möglich sein.

## 5. PROJEKTSCHRITTE UND -DAUER

## ANFANGSPHASE (2-3 WOCHEN):

**Implementierung der Website:** Login, Frage-Ecke und Raumreservierung. Antwort-Ecke im Multimedia-Portal eingebettet, noch ohne Kommentierung und Bewertungsmöglichkeiten. Der Rest steht alles schon zur Verfügung.

**Testdurchgang:** Den ganzen Ablauf von Raumreservierung, Aufzeichnung, Editierung bis Upload durchgehen und eventuelle Verbesserungen einfügen.

**Werbung:** Studenten, Assistenten und Dozenten darauf aufmerksam machen, dass es diese zusätzliche Option gibt. Und dann können die ersten Interessenten schon damit anfangen.

### PROFESSIONALISIERUNG (6 MONATE):

Implementierung der vollständigen Website mit allen Funktionen, als Einbettung des Multimedia-Portals oder als alleinstehender Zweig.

Das Multimedia-Portal plant für 2013 bereits schon Kommentare für Videos, also könnte sich das eventuell verschmelzen.

### ZUKUNFTSAUSSICHTEN:

Weitere gute Zusatzfunktionen, direkte Video-Upload-Möglichkeiten wie bei Youtube, damit auch Studenten für Studenten Fragen mit Video beantworten können. Mehrgebrauch des Smartboards. Eventuell uploads von Übungsstunden, mithilfe der Video-Antworten noch professionellere Lernvideoeinheiten produzieren. Eine Video-Chronik erstellen. Es sollte sich zukunftsorientiert weiterentwicklen. Vielleicht kann dann jeder seine eigenen Apps hinzufügen und noch mehr nutzliche Funktionen offerieren.

### 6. BENÖTIGTE FINANZIELLE MITTEL

- Einmalige finanzielle Mittel zur Erstellung einer Zugriffswebsite
- Unterhaltskosten für einen Server der **Zugriffswebsite** und Speicherung von Video-Antworten (könnte evtl. mit dem Speicherplatz der Vorlesungsaufzeichnungen vom Multimedia-Portal der ETH kombiniert werden)
- Keine Mittel zur Anschaffung von Audio&Video Aufnahmegeräten nötig
- (Zeitaufwand eines Dozierenden/Assistierenden in periodischen Abschnitten auf Fragen zu Antworten diese "zahlt sich" dann mit der Zeit aus an gesparten repetitiven Antworten )

## 7. POTENTIELLE PARTNER :

Nach Email-Verkehr mit diversen Dozenten haben einige Ihr Interesse an diesem Projekt gezeigt:

- 1 Prof. Dr. Pescia
- 2 Prof. Dr. Diekmann
- 3 Prof. Dr. Leuchtmann
- 4 Prof. Dr. Hungerbühler
- 5 Dr. Caspar
- 6 Dr. Akveld

Und Unterstützung der folgenden Hauptassistenten des Dept. Mathematik: Lisa Lamberti, Cedric Membrez

Ausserdem habe ich die volle Unterstützung des Multimedia-Portals, Abteilung Vorlesungsaufzeichnung: Dank Herrn Olaf A. Schulte.